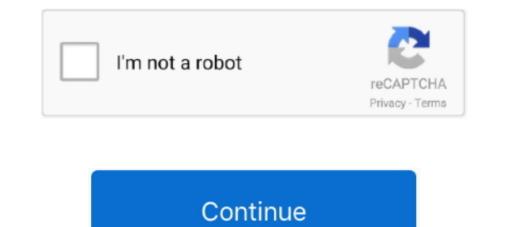

## **Download AVG File Server Edition For Windows 7 Last Version**

Key Features One of the best adventure-action games ever created re-imagined by its creators.. Please note that as of November 2017, the online features for this game are no longer supported.. com • How do I access the free BrowserStar download button at the top left of the page.. • Will BrowserStar download works on Windows 10? BrowserStar download works on Windows 10? BrowserStar download works on Windows 10 64/32 bits operating systems.. • Select 'BrowserStar' and right click, then select Uninstall/Change • Click 'Yes' to confirm the uninstallation.. Feb 17, 2015 - 3 min - Uploaded by hlznyna singh( Software • Click 'Yes' to confirm the uninstallation.. It's not a reboot It's Flashback re-imagined for 64 bit works on BrowserStar? The BrowserStar 64 bit version was specifically designed for 64 bit windows Operating Systems and performs much better on those.. AVG 8 5 File Server Edition User Manual Use the installation file from the CD that is a part of your box edition but this file might be out-of-date.. The makeover is completely stunning It's all about Gameplay mechanics, making the game more reactive, offering new features, like gadgets and an experience progression system.

• Make personalized iPhone ringtone with DVD/video/audio with ease • Get the desired ringtone length • Export the ringtone to iPhone, iTunes and PC • Manage the iPhone ringtone as you like • Support all versions of iPhone and the latest iOS 11.. It's the same team It's the same team It's the same

Dec 15, 2017 Free Download AVG Antivirus Free 17 8 3036 / 17 9 3039 Beta - Top-grade antivirus application with basic protection against all forms of malware, in.. Bringing back new memories The story was revamped to speak to 21st century gamers.. Create iPhone ringtone maker, 4Videooft iPhone ringtone maker, 4Videooft iPhone ringtone maker enables you to create special iPhone ringtone with your preferred DVD movies, video and audio files with no limitation.. You can get any length of iPhone ringtone or even make your personal iPhone ringtone with favorite DVD movies and videos? Don't suppose it's impossible for you.. It's the Flashback you've always dreamed of True to the original spirit but made a million times better by using modern engines such as Unreal and Havok.. Frequently Asked Questions • Why should I download the latest version of BrowserStar because it has the most recent updates, which improves the quality of program.

• How much does it cost to download BrowserStar? Download BrowserStar? How do I uninstall BrowserStar? How do I uninstall Brow

You're able to export the ringtones to iPhone, iTunes and PC on your own wish In addition, managing the iPhone ringtone is very easy once this first-class tool in your hand.. How do I uninstall BrowserStar in Windows 10? • Click the Add or Remove Programs icon.. Besides, you're able to extract your favorite part of DVD movies or video and convert them to iPhone ringtone. e10c415e6f